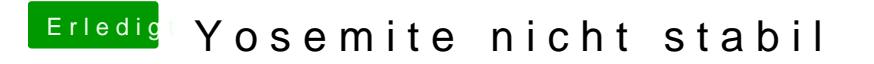

Beitrag von John Doe vom 31. März 2015, 22:29

wie hast du installiert ?